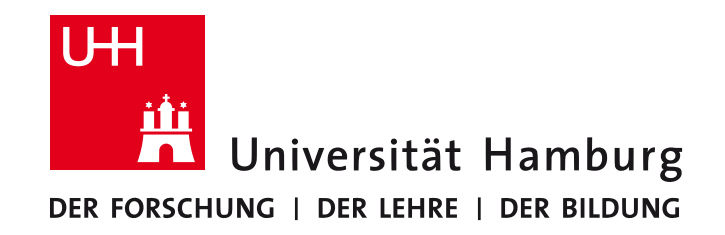

# **Grundlagen der Signalverarbeitung und Robotik**

#### Teil 1: Grundlagen der Signalverarbeitung

# **Vorlesung 6: Perspektivische Abbildungen**

Benjamin Seppke 

Jianwei Zhang

#### **Perspektivische Abbildung**

**Perspektivische Projektion ist ein wesentlicher Bestandteil von bildgebenden Systemen und Computergrafik: Erzeugen eines 2D-Bildes aus einer 3D-Vorlage.** 

**Für Bildanalyse und Bilddeutung muss der inverse Prozess geleistet werden: Rekonstruktion einer 3D-Szene aus einem 2D-Bild.** 

Wir behandeln zunächst:

Wo im Bild erscheint ein Punkt einer 3D-Szene?

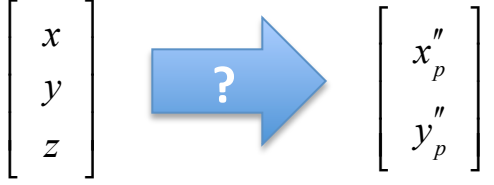

Transformation in 3 Stufen:

- 1. Szenenkoordinaten  $\rightarrow$  Kamerakoordinaten
- 2. Projektion von Kamerakoordinaten in die Bildebene
- 3. Kamerakoordinaten  $\rightarrow$  Bildkoordinaten

#### **Perspektivische Projektion mit drei unabhängigen Koordinatensystemen**

Es ist häufig nützlich, die Realwelt, die Kamerageometrie und die Bildpunkte in getrennten Koordinatensystemen zu beschreiben.

Die formale Beschreibung der perspektivischen Abbildung beinhaltet die Transformationen zwischen diesen Koordinatensystemen.

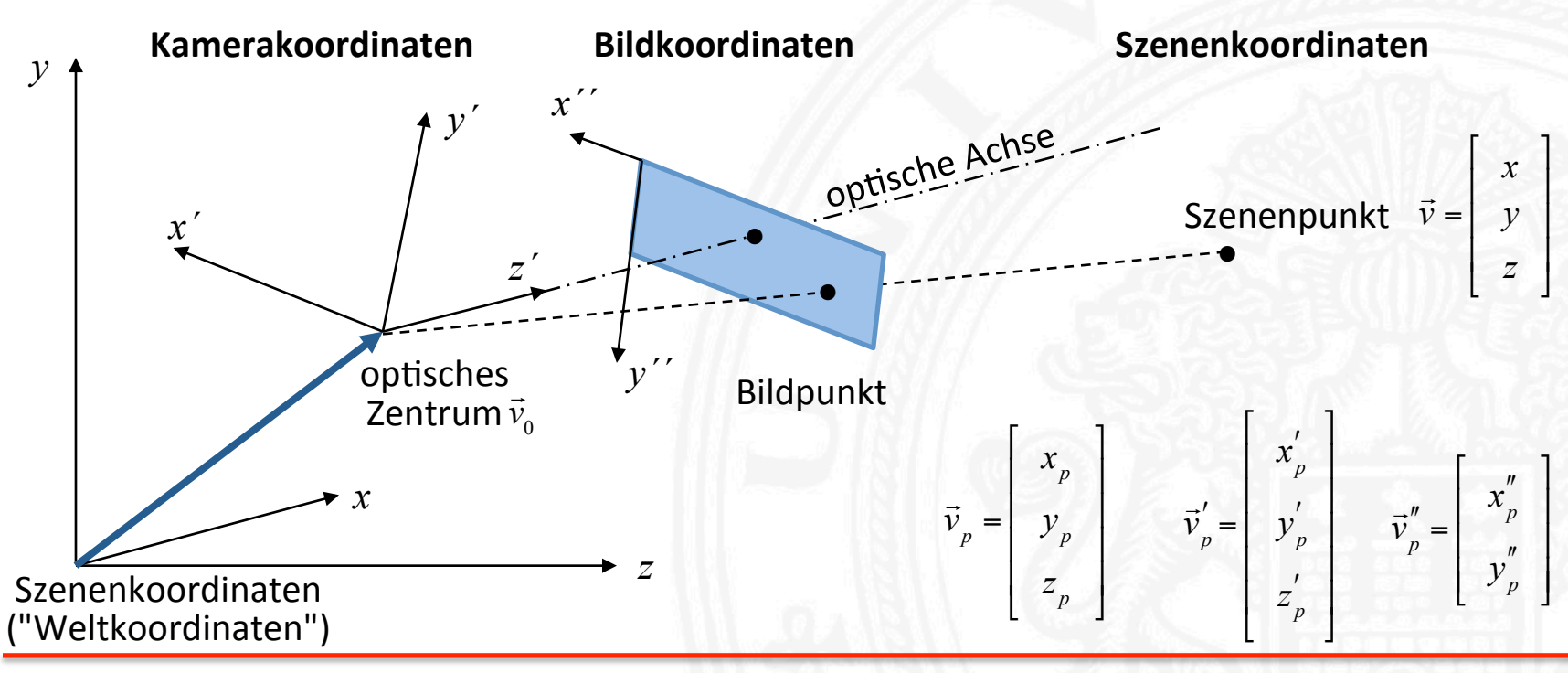

## **3D** → **3D** Koordinatentransformation (1)

Das neue Koordinatensystem wird durch Translation und Rotation des alten Koordinatensystems bestimmt:

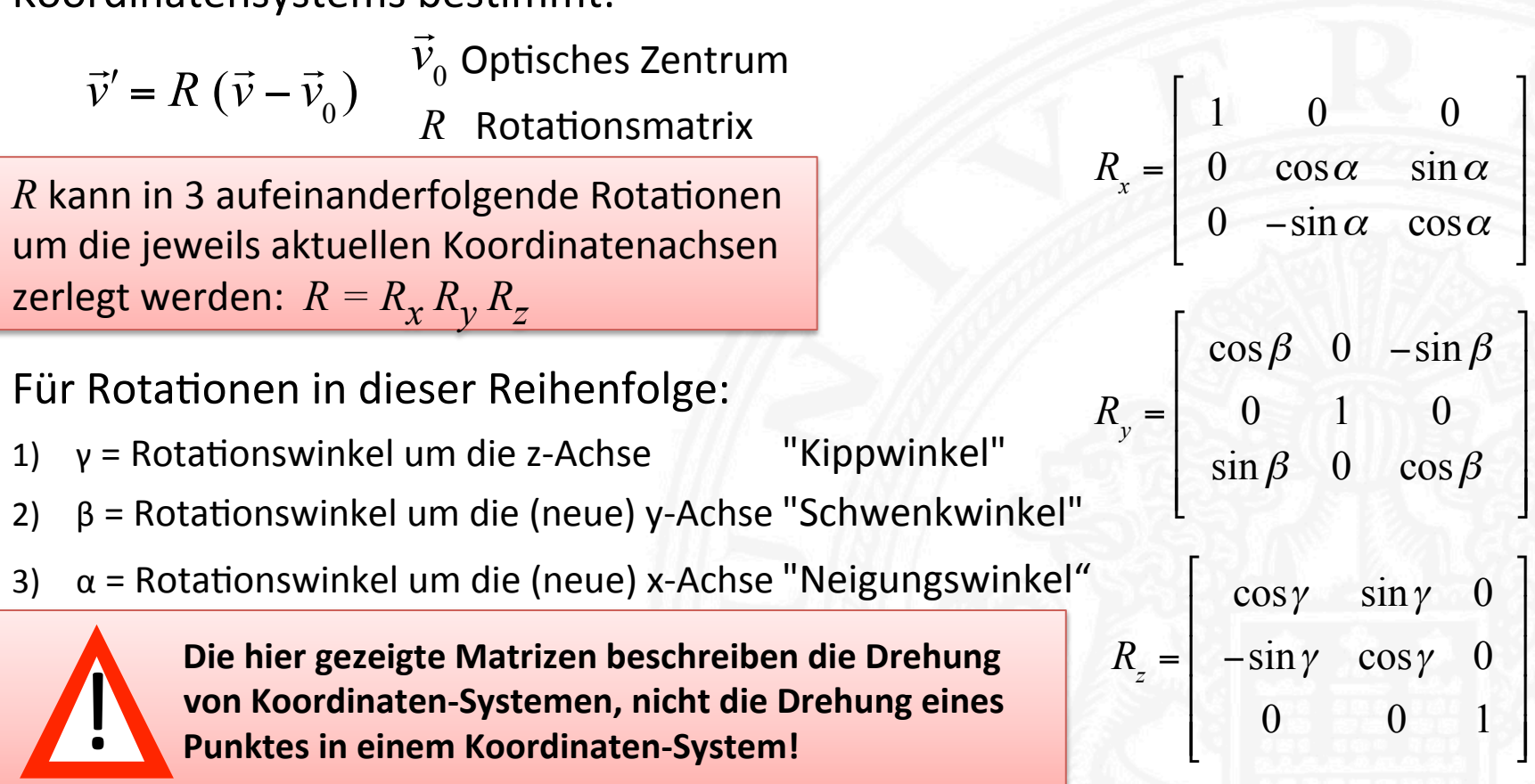

### **3D** → **3D** Koordinatentransformation (2)

Durch Multiplizieren der 3 Matrizen  $R_x$ ,  $R_y$  und  $R_z$  erhält man

 $R =$  $\cos \beta \cos \gamma$  cos  $\beta \sin \gamma$  -sin  $\beta$  $\sin \alpha \sin \beta \cos \gamma - \cos \alpha \sin \gamma \quad \sin \alpha \sin \beta \sin \gamma + \cos \alpha \cos \gamma \quad \sin \alpha \cos \beta$ cosαsin β cosγ + sinαsinγ cosαsin β sinγ – sinα cosγ cosα cos β  $\lceil$  $\mathsf L$  $\mathsf{l}$  $\mathbf{I}$  $\mathsf{I}$  $\overline{\phantom{a}}$ 

In Formeln und für Ableitungen verwendet man meist

$$
R = \begin{bmatrix} r_{11} & r_{12} & r_{13} \\ r_{21} & r_{22} & r_{23} \\ r_{31} & r_{32} & r_{33} \end{bmatrix}
$$

Eine Rotationsmatrix hat nur 3 Freiheitsgrade, d.h. die 9 Koeffizienten müssen zusätzlichen Bedingungen genügen: Orthonormalität:  $RR^T = I$  (Einheitsmatrix)

]

| | | |<br>|

 $\overline{\phantom{a}}$ 

#### **Beispiel für eine Koordinatentransformation**

#### Kamerakoordinatensystem :

- Translation um  $\overrightarrow{ }$  $\vec{v}_0$
- Rotation um Schwenkwinkel  $\beta$  = -30<sup>0</sup>
- Rotation um Neigungswinkel  $\alpha = 45^0$

#### Abbildung von:

$$
\vec{v}' = R (\vec{v}' - \vec{v}_0) \text{ mit } R = R_x R_y
$$
  
wobei:  

$$
R_x = \frac{1}{2} \begin{bmatrix} 2 & 0 & 0 \\ 0 & \sqrt{2} & \sqrt{2} \\ 0 & -\sqrt{2} & \sqrt{2} \end{bmatrix}
$$
  

$$
R_y = \frac{1}{2} \begin{bmatrix} \sqrt{3} & 0 & 1 \\ 0 & 2 & 0 \\ -1 & 0 & \sqrt{3} \end{bmatrix}
$$

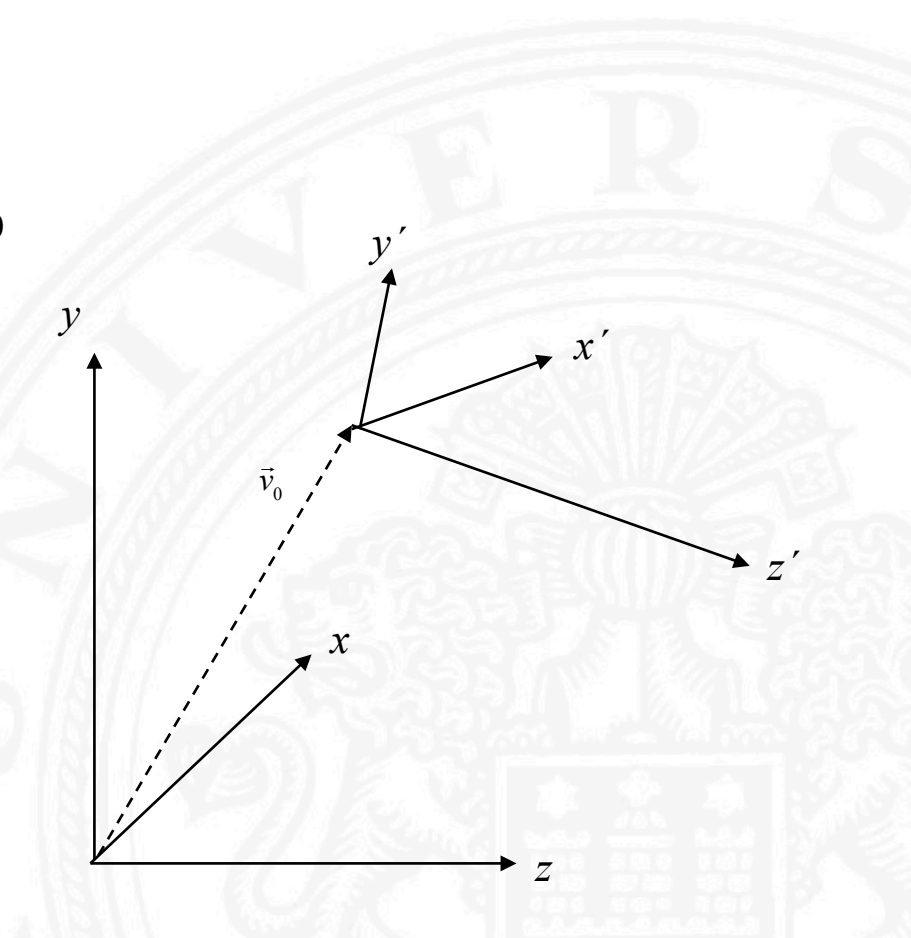

#### **Perspektivische Projektion**

Perspektivische Projektion bildet einen Szenenpunkt in einen Punkt in der Bildebene ab.

Perspektivische Projektion ist ein adäquates Modell für viele Kameras.

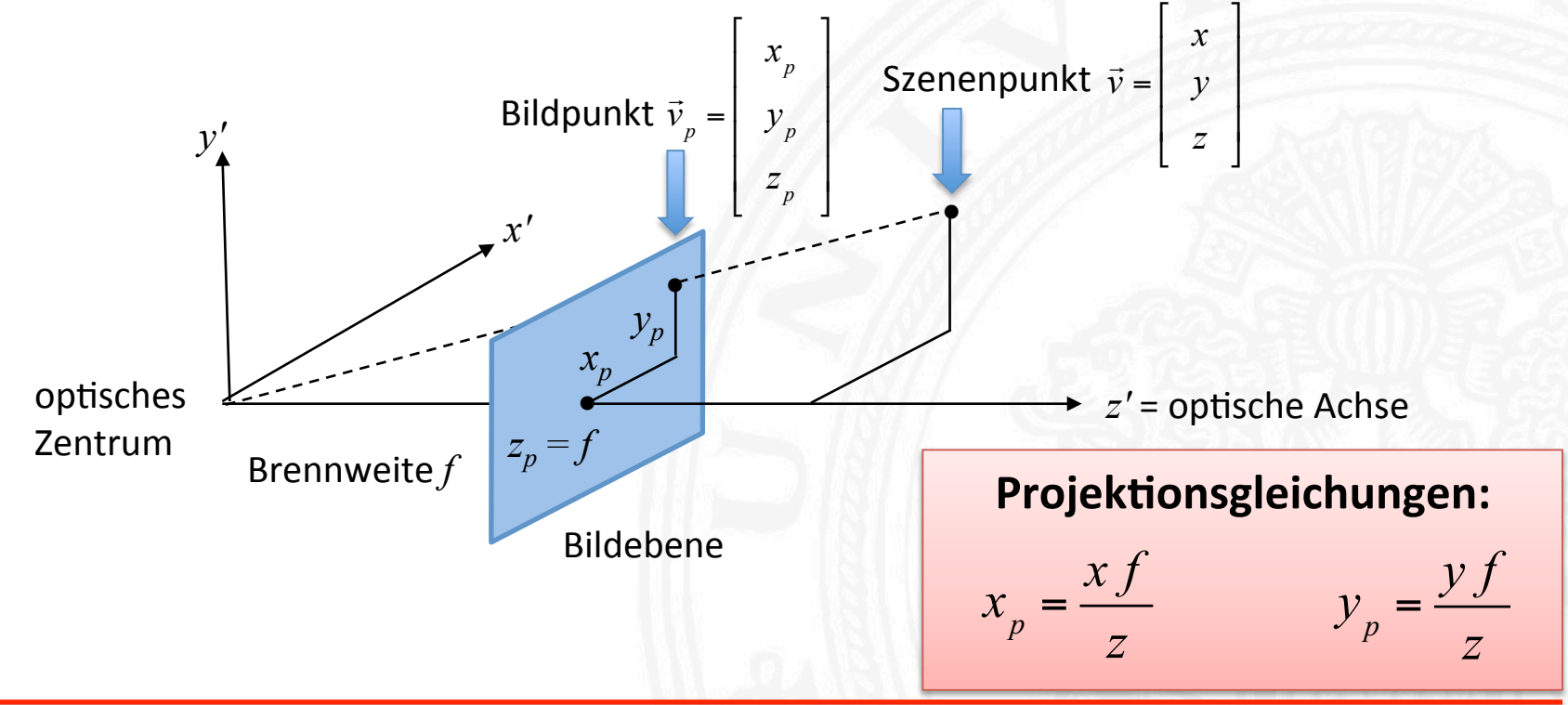

#### **Perspektivische und orthographische Projektion**

Perspektivische Projektion:

Projektionsgleichungen

$$
x_p = \frac{x f}{z}
$$
  $y_p = \frac{y f}{z}$   $z_p = f$  (f = Brennweite)

- nichtlineare Transformation
- Informationsverlust

Für entfernte Objekte mit geringer Ausdehnung in Tiefenrichtung ist f/ z etwa konstant. Die Abbildung kann durch orthographische Projektion beschrieben werden: 

 $x_p = s \times y$   $y_p = s \times z$   $z_p = f$  (*s* = Skalierungsfaktor)

Orthographische Projektion kann als Projektion mit parallelen Abbildungsstrahlen modelliert werden, gefolgt von einer Skalierung.

Wegen der Linearität ist orthographische Projektion für formale Analysen beliebt. 

#### **Von Kamerakoordinaten zu Bildkoordinaten**

Transformation kann erforderlich sein, weil

die optische Achse die Bildebene nicht am gewünschten Ursprung des Bildkoordinatensystems durchstößt,

> *p*0  $\int_{p_0}^{\prime}$   $\mathcal{Y}_{p_0}^{\prime}$

- der Übergang zu diskreten Koordinaten mit einer Skalierung verbunden ist.
	- $x_p'' = \left(x_p' x_{p_0}'\right)a$  $y_p'' = (y_p' - y_{p_0}')b$  *x*

a, b Skalierungsparameter

Beispiel: 

Bildgrenzen in Kamerakoordinaten:

$$
x'_{max} = c_1 \t x'_{min} = c_2
$$
  

$$
y'_{max} = d_1 \t y'_{min} = d_2
$$

Diskrete Bildkoordinaten: *x''* = 0 .. 511 *y''* = 0 .. 575

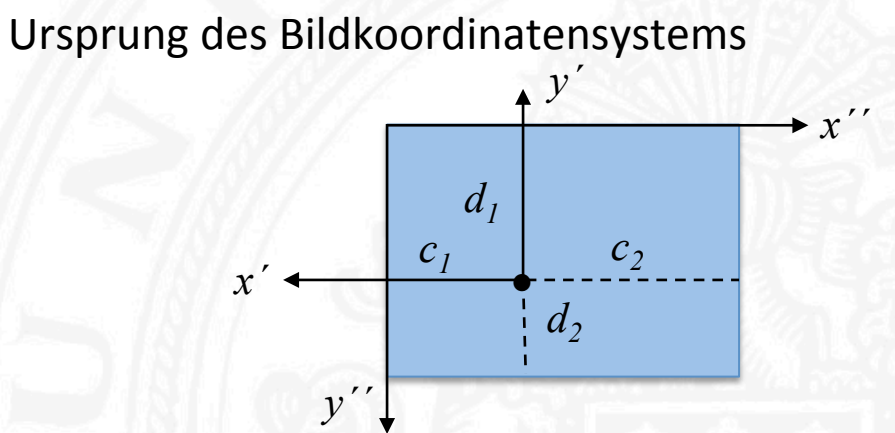

**Transformationsparameter:** 
$$
x'_{p_0} = c_1
$$
,  $y'_{p_0} = d_1$ ,  $a = \frac{512}{c_2 - c_1}$ ,  $b = \frac{576}{d_2 - d_1}$ 

#### **Vollständige perspek7vische Abbildungsgleichungen**

Verbindung von 3 Transformationsschritten:

- 1. Szenenkoordinaten => Kamerakoordinaten
- 2. Projektion von Kamerakoordinaten in die Bildebene
- 3. Kamerakoordinaten => Bildkoordinaten

$$
x''_p = \left[\frac{f}{z'}\left(\cos(\beta)\cos(\gamma)(x - x_0) + \cos(\beta)\sin(\gamma)(y - y_0) + \sin(\beta)(z - z_0)\right) - x_{p_0}\right]a
$$
  
\n
$$
y''_p = \left[\frac{f}{z'}\left(1 + \frac{(-\sin(\alpha)\sin(\beta)\cos(\gamma) - \cos(\alpha)\sin(\gamma))(x - x_0)}{1 + \frac{(\sin(\alpha)\sin(\beta)\sin(\gamma) + \cos(\alpha)\cos(\gamma))(y - y_0)}\right) - y_{p_0}\right]b
$$
  
\n
$$
y''_p = \left[\frac{f}{z'}\left(1 + \frac{(\cos(\alpha)\sin(\beta)\cos(\gamma) + \cos(\alpha)\cos(\gamma))(y - y_0)}{1 + \frac{(\cos(\alpha)\sin(\beta)\cos(\gamma) + \sin(\alpha)\sin(\gamma))(x - x_0)}\right) - y_{p_0}\right]b
$$
  
\n
$$
y'''_p = \left[\frac{f}{z'}\left(1 + \frac{(\cos(\alpha)\sin(\beta)\sin(\gamma) - \cos(\alpha)\sin(\gamma))(y - y_0)}{1 + \frac{(\cos(\alpha)\cos(\beta)(z - z_0)}{1 + \cos(\alpha)\cos(\beta)(z - z_0)}\right)\right]
$$

### **Homogene Koordinaten (1)**

4D-Notation für 3D-Koordinaten, mit der nichtlineare 3D-Transformation als lineare 4D-Transformationen ausgedrückt werden können

- Normal (3D):  $\vec{v}'$  $\overrightarrow{ }$  $\vec{v}' = R_{3x3}$ (  $\vec{v}$  –  $\vec{v}_0$ )
- Homogene Koordinaten:  $\overrightarrow{ }$  $\vec{v} = R_{4\times 4} T_{4\times 4}$  $\overrightarrow{ }$  $\vec{v} = A_{4\times4}$  $\overrightarrow{ }$ *v*

$$
R_{4\times4}T_{4\times4} = \begin{bmatrix} r_{11} & r_{12} & r_{13} & 0 \\ r_{21} & r_{22} & r_{23} & 0 \\ r_{31} & r_{32} & r_{33} & 0 \\ 0 & 0 & 0 & 1 \end{bmatrix} \begin{bmatrix} 1 & 0 & 0 & -x_0 \\ 0 & 1 & 0 & -y_0 \\ 0 & 0 & 1 & -z_0 \\ 0 & 0 & 0 & 1 \end{bmatrix}
$$

Übergang zu homogenen Koordinaten:

 $y = [x \ y \ z] \frac{a \sin \theta}{2}$   $(\vec{v}_A)^2 = [wx \ wy \ wz \ w]$   $w \neq 0$  ist beliebige Konstante  $\overrightarrow{ }$  $\vec{v}^T = [x \ y \ z] \xrightarrow{affin} {\hat{v}_4}^T = [wx \ wy \ wz \ w]$ 

Rückkehr zu normalen Koordinaten: 

- (i) Komponenten 1 bis 3 durch 4. Komponente dividieren
- (ii) 4. Komponente weglassen

#### **Homogene Koordinaten (2)**

Perspektivische Projektion in homogenen Koordinaten:

$$
\vec{v}_{p}^{\prime} = P_{4x4} \vec{v}^{\prime} \text{ mit } P_{4x4} = \begin{bmatrix} 1 & 0 & 0 & 0 \\ 0 & 1 & 0 & 0 \\ 0 & 0 & 1 & 0 \\ 0 & 0 & \frac{1}{f} & 0 \end{bmatrix} \text{ und } \vec{v}_{4}^{\prime} = \begin{bmatrix} wx \\ wy \\ wz \\ wz \\ w \end{bmatrix} \text{ ergibt: } \vec{v}_{p,4} = \begin{bmatrix} wx \\ wy \\ wz \\ wz \\ wz \end{bmatrix}
$$
\nRückkehr zu normalen Koordinaten ergibt:  $v_{p}^{\prime} = \begin{bmatrix} \frac{xf}{z} \\ \frac{y}{z} \\ f \end{bmatrix}$  **Vergleiche mit**\n  
\nTransformation von Kamera- in Bildkoordinaten:  $v_{p,4}^{\prime} = \begin{bmatrix} x & y \\ y & z \\ f \end{bmatrix}$  **Vergleiche mit**\n  
\n**Tomeln!**\n  
\n $\vec{v}_{p,4}^{\prime\prime} = B_{4x4} \vec{v}_{p,4}^{\prime} \text{ mit } B_{4x4} = \begin{bmatrix} a & 0 & 0 & -x_{0}a \\ 0 & b & 0 & -y_{0}b \\ 0 & 0 & 1 & 0 \\ 0 & 0 & 0 & 1 \end{bmatrix}$  **und**  $\vec{v}_{p,4}^{\prime} = \begin{bmatrix} wx_{p} \\ wy_{p} \\ wy_{p} \\ 0 \\ w \end{bmatrix}$  **ergibt:**  $\vec{v}_{p,4}^{\prime\prime} = \begin{bmatrix} wa(x_{p} - x_{0}) \\ w a(y_{p} - y_{0}) \\ 0 \\ w \end{bmatrix}$ 

## **Homogene Koordinaten (3)**

Die perspektivische Transformation von Szenenkoordinaten in Bildkoordinaten kann vollständig durch lineare Transformationen in homogenen Koordinaten beschrieben werden: 

$$
\vec{v}_{p,4}'' = B_{4 \times 4} R_{4 \times 4} R_{4 \times 4} T_{4 \times 4} \vec{v}_4
$$

 $B_{4\times 4}R_{4\times 4}R_{4\times 4}T_{4\times 4}$  kann in einer einzigen 4x4-Matrix  $C$  kombiniert werden:  $\overrightarrow{ }$  $\overrightarrow{a}$ 

$$
\vec{v}''_{p,4} = C_{4 \times 4} \vec{v}_4
$$

In der Literatur unterscheiden sich die Parameter von C wegen unterschiedlicher Koordinatensysteme, Folge von Rotationen, Kameramodellen, etc.

#### **Inverse perspektivische Abbildung**

Welcher 3D-Szenenpunkt korrespondiert zu einem Bildpunkt?

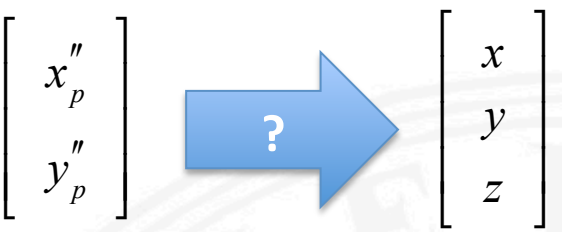

Jeder Bildpunkt definiert einen Abbildungsstrahl, auf dem der Szenenpunkt liegen muss (zur besseren Klarheit in Kamerakoordinaten beschrieben):

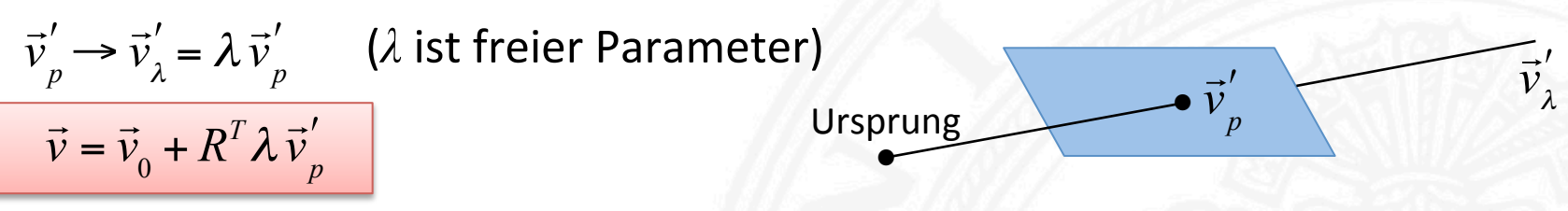

Ergebnis: 3 Gleichungen mit den 4 Unbekannten *x*, *y*, *z*, λ und Kameraparametern  $\overline{R}$  und  $\overline{v}_0$ 

Anwendungen der inversen perspektivischen Abbildung:

- Abstandsmessung
- Binokularstereo, Bewegungsstereo
- Kamerakalibrierung

#### **Binokularstereo (1)** Datische Change *• • y*   $\vec{o}_1$  $\overline{a}$  $\overline{\mathbf{A}}$  $\vec{u}_2$  $\vec{u}_1$  $\Rightarrow$  $\frac{7}{2}$ *x*   $\vec{o}_1$  $\leq$ *b*  $\overline{a}$ *l l* 1 2

*z* 

- Kamerapositionen (optische Zentren)  $\rightarrow$  $l_{1}$ ,  $\rightarrow$ *l*  $\frac{1}{2}$   $\rightarrow$   $\frac{1}{2}$
- Stereobasis *b*
- Kameraorientierungen (Einheitsvektoren)  $\rightarrow$  $\vec{o}_1^{},$  $\rightarrow$  $\vec{p}_1$ ,  $\vec{o}_2$ <br> $\vec{p}_3$
- Brennweiten  $f_{1}$ <sup>,</sup>  $\rightarrow$  $f_{2}$
- Szenenpunkt  $\overrightarrow{ }$ *v*
- Abbildungsstrahlen des Szenenpunktes (Einheitsvektoren)  $\overrightarrow{ }$  $\vec{u}_1^{\,}$  $\overrightarrow{ }$  $\vec{u}_2$

*•* 

 $\overline{a}$ *v*

## **Binokularstereo (2)**

Der Abstand zu  $\vec{v}$  wird durch Messen von  $\vec{u}_1$ und  $\vec{u}_2$ bestimmt  $\vec{\nu}$  wird durch Messen von  $\vec{u}_{_{1}}$ und  $\vec{u}_{_{2}}$  $\rightarrow$  $\vec{u}_1$ 

Formell:  $\alpha \vec{u}$  $\vec{u}_1$  =  $\vec{b} + \beta \vec{u}_2 \implies \vec{v} = \alpha \vec{u}_1 +$  $\frac{1}{7}$ *l* 1

 $\alpha$  und  $\beta$  spezifizieren die Position des Szenenpunktes of den Abbildungsstrahlen, sind aber durch die Vektorgleichung überbestimmt.

Da Messungen in der Praxis ungenau sind, können die Gleichungen inkonsistent sein und keine Lösung ergeben.

Besserer Ansatz: Bestimme den Punkt der dichtesten Annäherung beider Abbildungsstrahlen: 

Idungsstranien:  
\n
$$
\vec{v} = \frac{\alpha_0 \vec{u}_1 + (\vec{b} + \beta_0 \vec{u}_2)}{2} + \vec{l}_1
$$
\nminimize:  $\left\| \alpha_0 \vec{u}_1 + (\vec{b} + \beta_0 \vec{u}_2) \right\|^2$ 

Lösung:

$$
\alpha_0 = \frac{\vec{u}_1^T \vec{b} - (\vec{u}_1^T \vec{u}_2)(\vec{u}_2^T \vec{b})}{1 - (\vec{u}_1^T \vec{u}_2)} \qquad \beta_0 = \frac{(\vec{u}_1^T \vec{u}_2)(\vec{u}_1^T \vec{b}) - (\vec{u}_2^T \vec{b})}{1 - (\vec{u}_1^T \vec{u}_2)^2}
$$